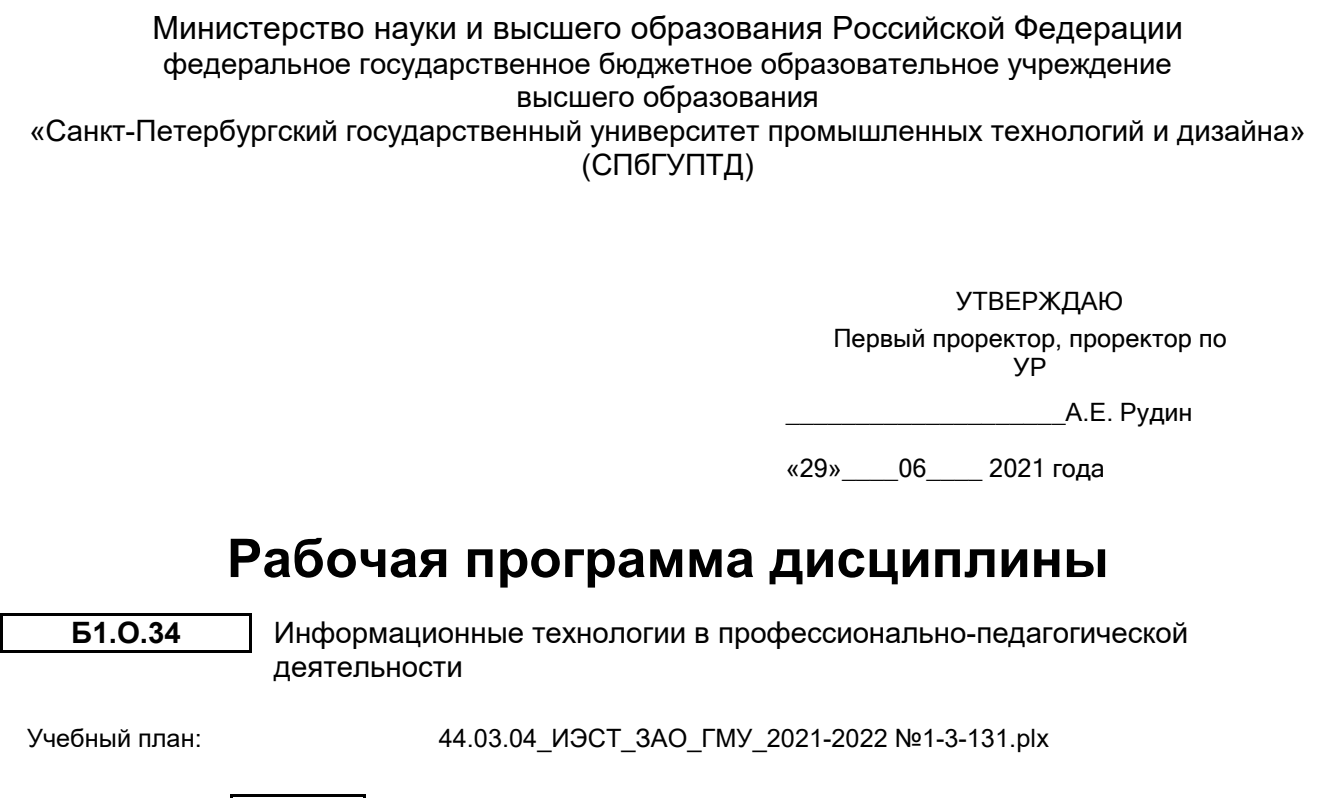

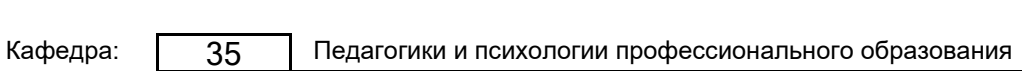

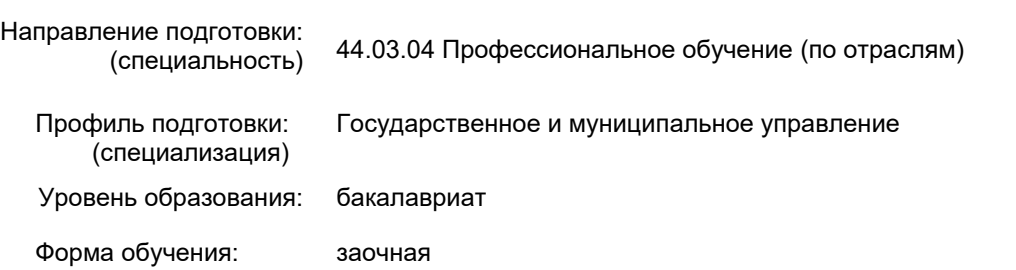

# **План учебного процесса**

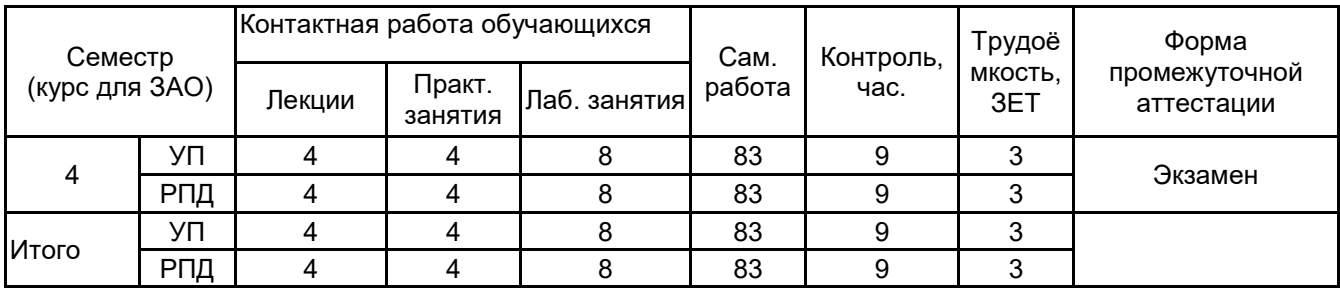

Рабочая программа дисциплины составлена в соответствии с федеральным государственным образовательным стандартом высшего образования по направлению подготовки 44.03.04 Профессиональное обучение (по отраслям), утверждённым приказом Министерства образования и науки Российской Федерации от 22.02.2018 г. № 124

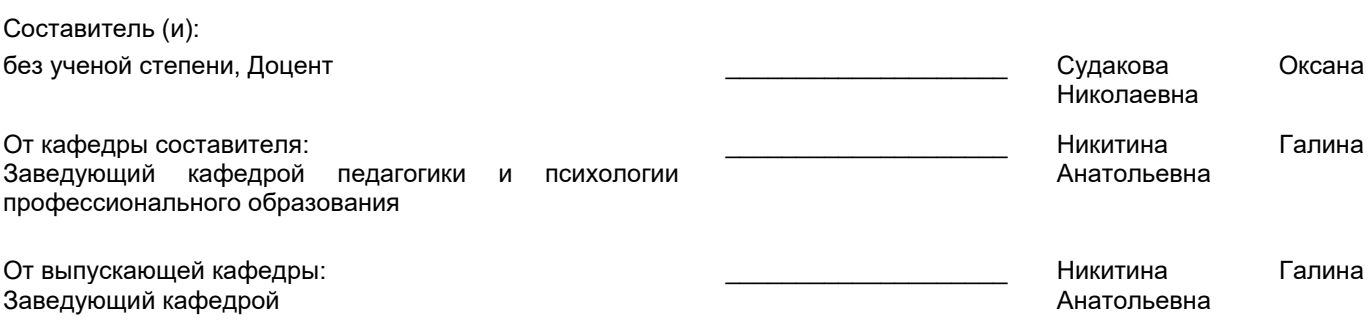

\_\_\_\_\_\_\_\_\_\_\_\_\_\_\_\_\_\_\_\_\_\_\_\_\_\_\_\_\_\_\_\_\_\_\_\_\_\_\_\_\_\_\_\_\_\_\_\_\_\_\_\_\_\_\_\_\_\_\_\_\_\_\_\_

Методический отдел:

### **1 ВВЕДЕНИЕ К РАБОЧЕЙ ПРОГРАММЕ ДИСЦИПЛИНЫ**

**1.1 Цель дисциплины:** Сформировать компетенции в области разработки и применения цифровых коммуникационных профессионально-педагогической деятельности.

### **1.2 Задачи дисциплины:**

Познакомить с основными понятиями и определениями цифровизации образования, особенностями электронных образовательных ресурсов, их классификацией, технологиями проектирования электронных образовательных ресурсов, применением мультимедиа в образовании.

Научить применять различных информационных технологий для организации и проведения учебно-воспитательного процесса.

Научить разработке и созданию учебно-методических материалов для обеспечения учебного процесса с применением различных электронных и интернет ресурсов, платформ и сред.

#### **1.3 Требования к предварительной подготовке обучающегося:**

Предварительная подготовка предполагает создание основы для формирования компетенций, указанных в п. 2, при изучении дисциплин:

Учебная практика (педагогическая практика)

Учебная практика (ознакомительная практика)

Информационные технологии

Методика профессионального обучения

### **2 КОМПЕТЕНЦИИ ОБУЧАЮЩЕГОСЯ, ФОРМИРУЕМЫЕ В РЕЗУЛЬТАТЕ ОСВОЕНИЯ ДИСЦИПЛИНЫ**

**ОПК-2: Способен участвовать в разработке основных и дополнительных образовательных программ, разрабатывать отдельные их компоненты (в том числе с использованием**

**информационно-коммуникационных технологий)**

**Знать:** Возможности и особенности использования ИКТ в педагогической деятельности, электронные образовательные ресурсы, их классификацию, технологии проектирования мультимедиа в образовании.

**Уметь:** Разрабатывать электронные пособия, контролирующие пакеты, предметно-ориентированные среды, справочники.

**Владеть:** Навыками применения программных средств управления образовательным процессом, программных средств планирования учебных занятий и учебных материалов, электронной информационно-образовательной среды образовательной организации, сайта образовательной организации.

**ОПК-9: Способен понимать принципы работы современных информационных технологий и использовать их для решения задач профессиональной деятельности**

**Знать:** Теоретические основы работы с различными информационными платформами, программным обеспечением и Интернет-ресурсами, необходимым для решения профессионально-педагогических задач.

**Уметь:** Проектировать учебно-воспитательное взаимодействие на основе применения информационных технологий и Интернет-ресурсов.

**Владеть:** Навыками разработки учебно-воспитательного контента с применением информационных технологий и Интернет-ресурсов.

# **3 РЕЗУЛЬТАТЫ ОБУЧЕНИЯ ПО ДИСЦИПЛИНЕ**

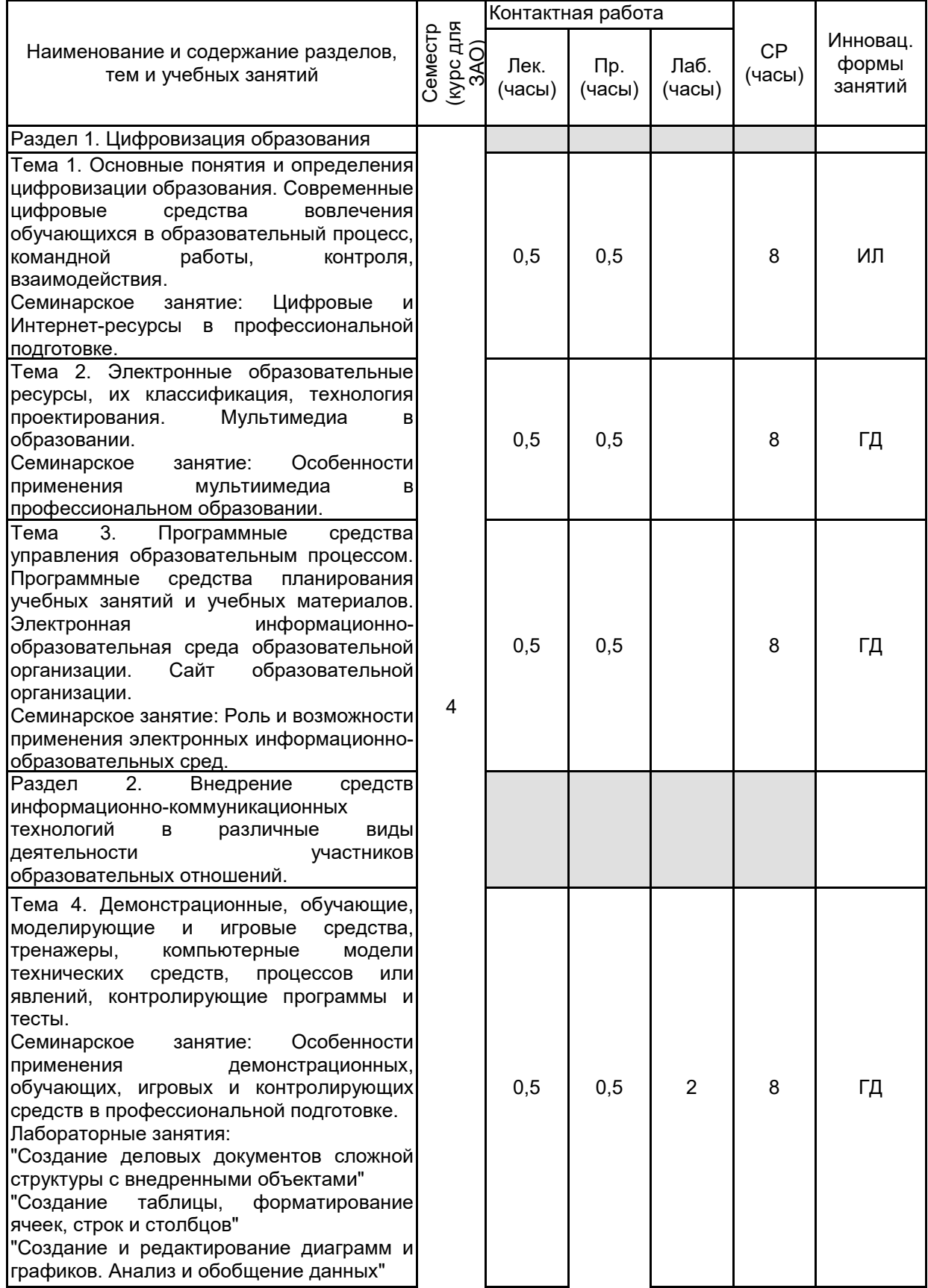

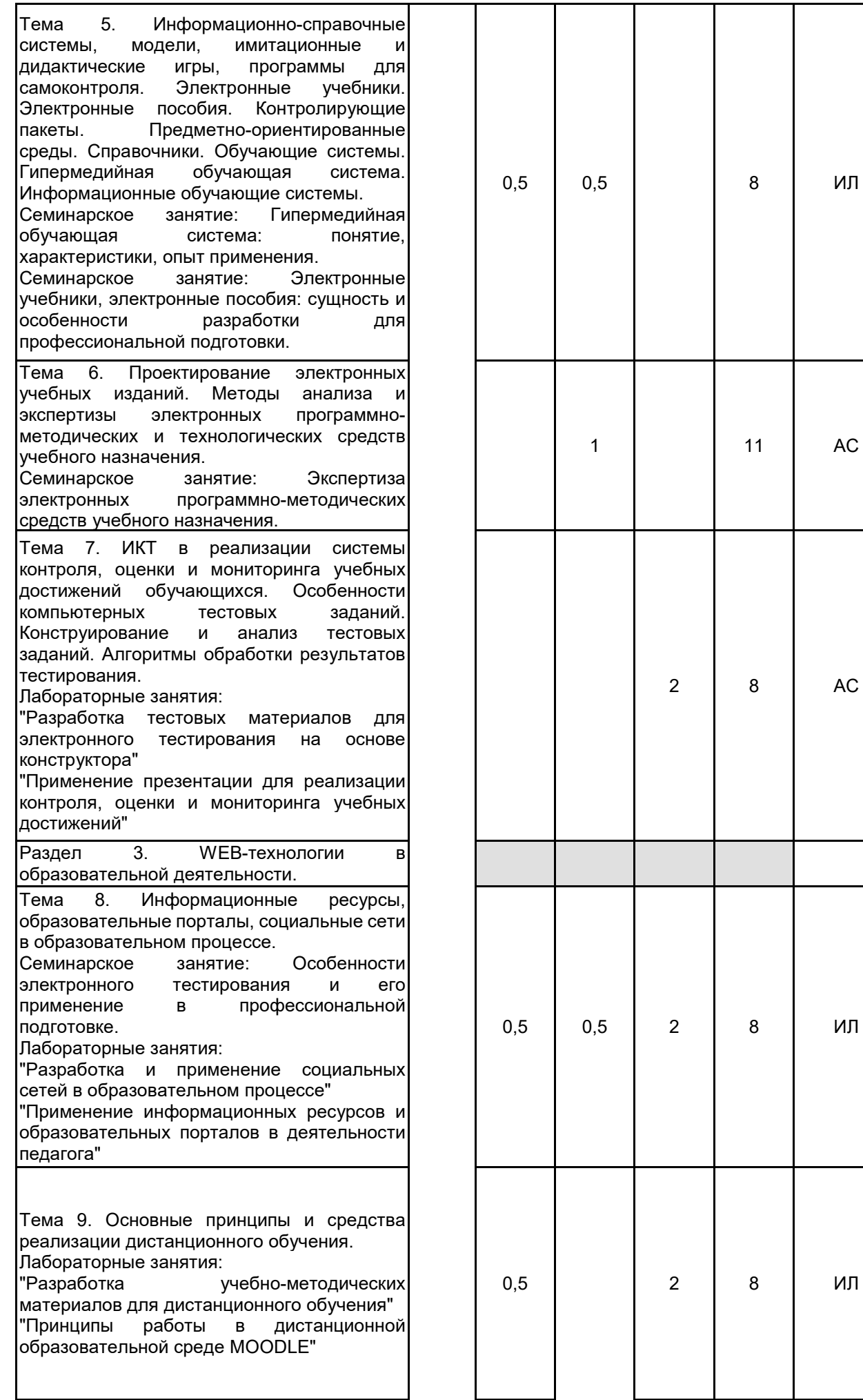

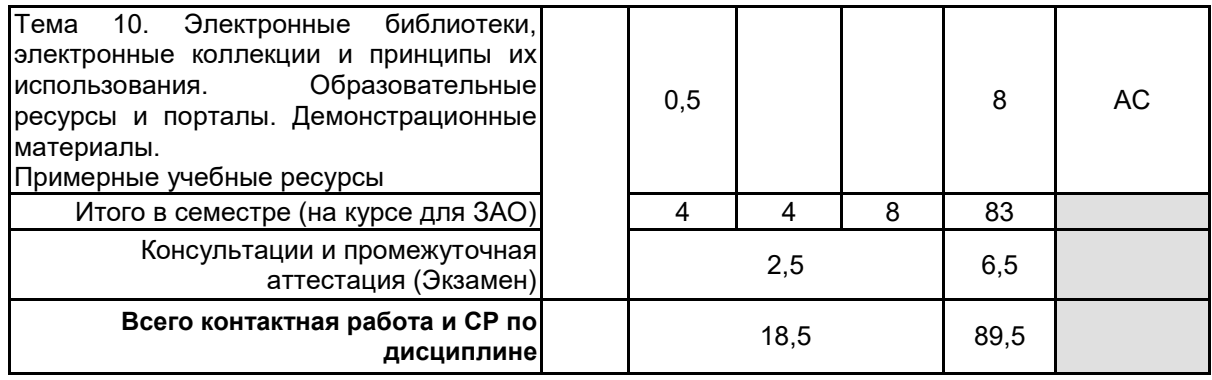

# **4 КУРСОВОЕ ПРОЕКТИРОВАНИЕ**

Курсовое проектирование учебным планом не предусмотрено

# **5. ФОНД ОЦЕНОЧНЫХ СРЕДСТВ ДЛЯ ПРОВЕДЕНИЯ ПРОМЕЖУТОЧНОЙ АТТЕСТАЦИИ**

# **5.1 Описание показателей, критериев и системы оценивания результатов обучения 5.1.1 Показатели оценивания**

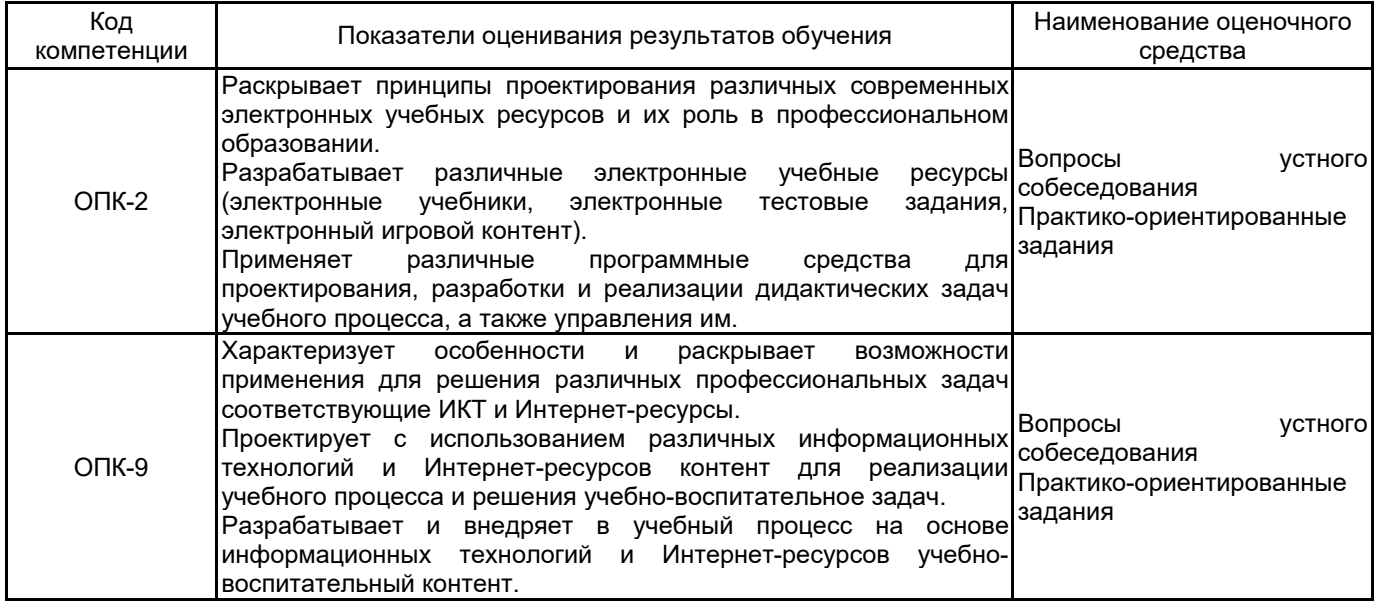

# **5.1.2 Система и критерии оценивания**

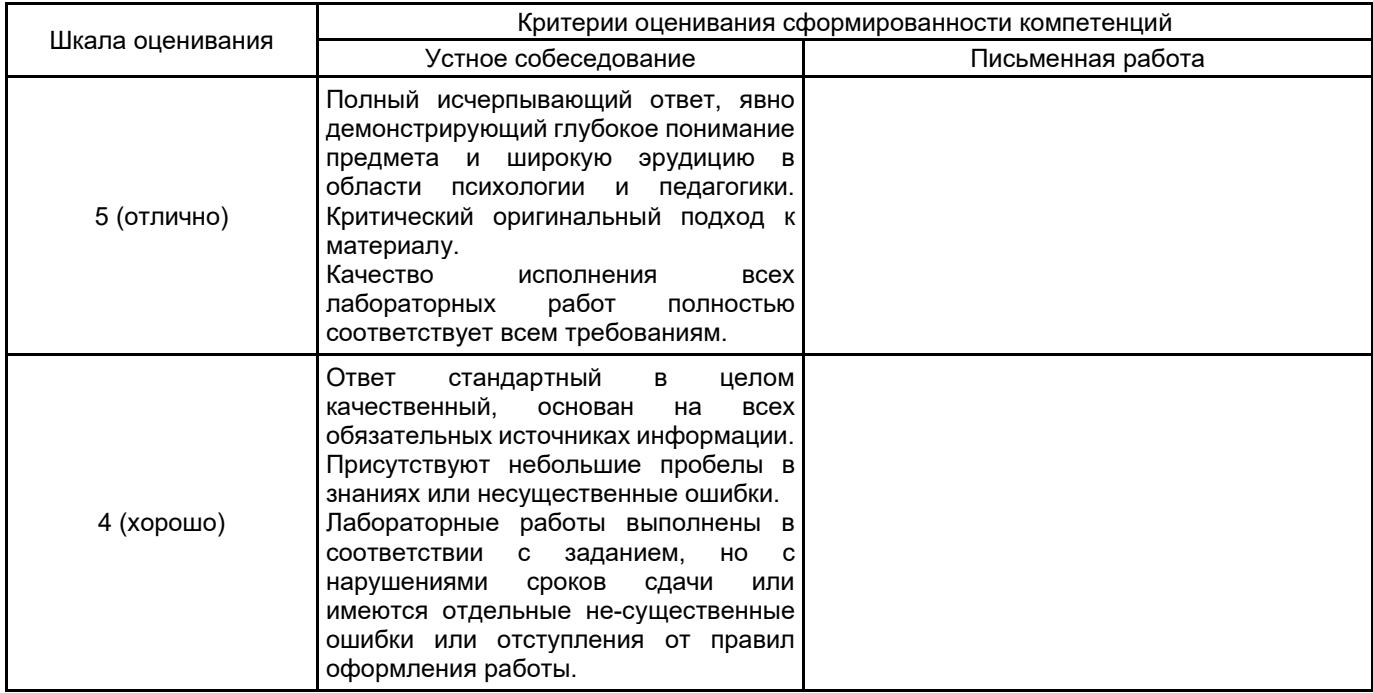

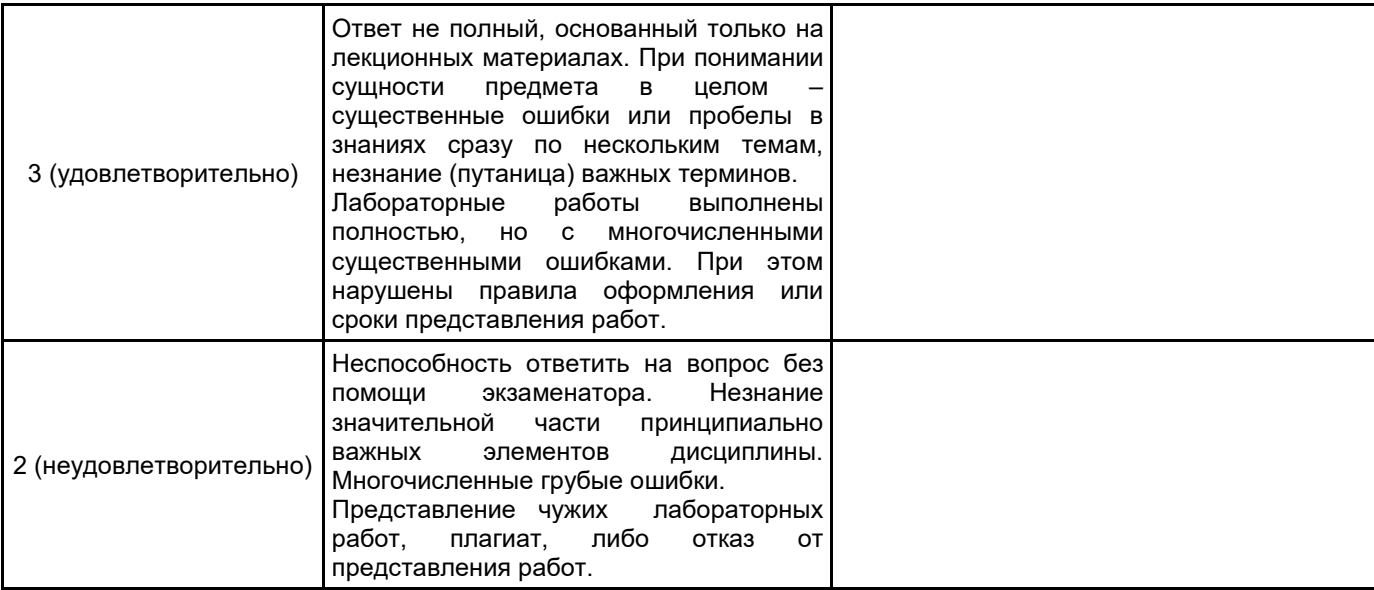

# **5.2 Типовые контрольные задания или иные материалы, необходимые для оценки знаний, умений, навыков и (или) опыта деятельности**

**5.2.1 Перечень контрольных вопросов**

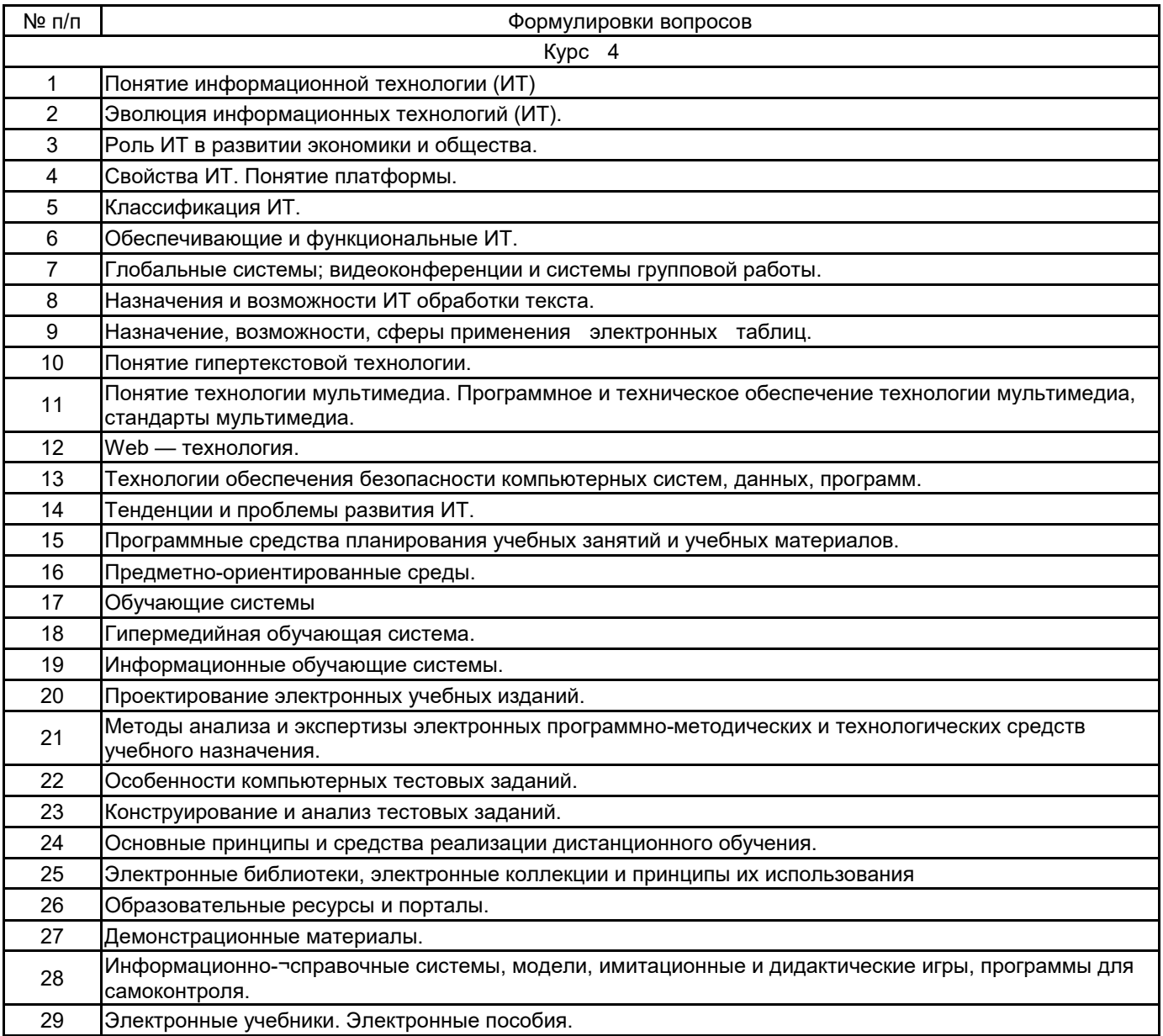

### **5.2.2 Типовые тестовые задания**

Не предусмотрены

### **5.2.3 Типовые практико-ориентированные задания (задачи, кейсы)**

Типовые практико-ориентированные задания (задачи, кейсы) находятся в Приложении к данной РПД

#### **5.3 Методические материалы, определяющие процедуры оценивания знаний, умений, владений (навыков и (или) практического опыта деятельности)**

**5.3.1 Условия допуска обучающегося к промежуточной аттестации и порядок ликвидации академической задолженности**

Проведение промежуточной аттестации регламентировано локальным нормативным актом СПбГУПТД «Положение о проведении текущего контроля успеваемости и промежуточной аттестации обучающихся»

### **5.3.2 Форма проведения промежуточной аттестации по дисциплине**

Устная **| X** | Письменная | | Компьютерное тестирование | | Иная

### **5.3.3 Особенности проведения промежуточной аттестации по дисциплине**

подготовка устного ответа (30 мин);

выполнение практического задания (30 мин).

Использование справочного или дополнительного материала не предусмотрено.

# **6. УЧЕБНО-МЕТОДИЧЕСКОЕ И ИНФОРМАЦИОННОЕ ОБЕСПЕЧЕНИЕ ДИСЦИПЛИНЫ**

# **6.1 Учебная литература**

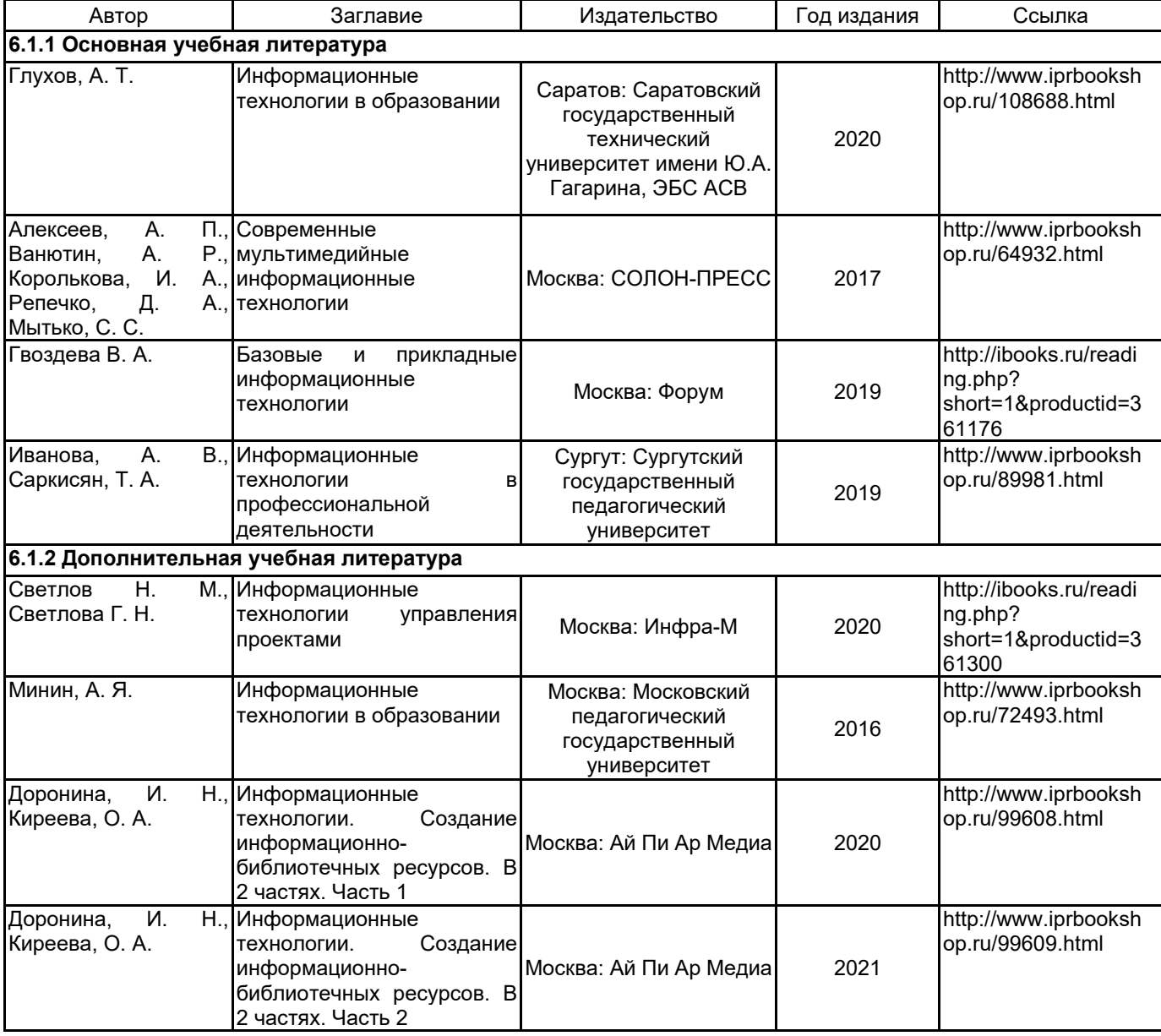

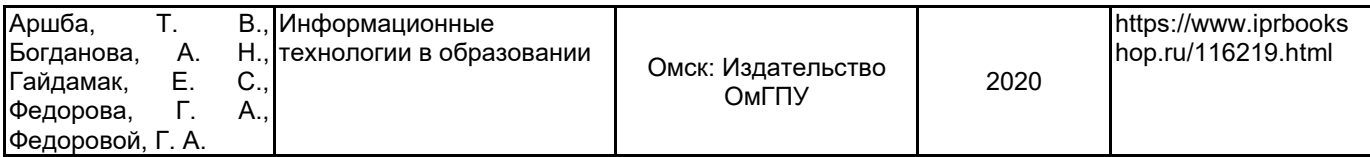

### **6.2 Перечень профессиональных баз данных и информационно-справочных систем**

Электронно-библиотечная система IPRbooks [Электронный ресурс] — Режим доступа: (http://www.iprbookshop.ru).

Электронная библиотека учебных изданий СПбГУПТД [Электронный ресурс] — Режим доступа: (http://publish.sutd.ru)

Научная электронная библиотека. [Электронный ресурс] — Режим доступа:(//https:elibrary.ru/defaultx.asp)

Официальный интернет-портал правовой информации. [Электронный ресурс] — Режим доступа: ( http://pravo.msk.rsnet.ru/index)

"Законодательство России" Государственная система правовой информации в электронном виде. [Электронный ресурс] — Режим доступа: (http://nlr.ru/lawcenter/res/sps.htm)

Энциклопедия Экономиста "www.Grandars.ru " [Электронный ресурс]. URL: http://www.grandars.ru/.

#### **6.3 Перечень лицензионного и свободно распространяемого программного обеспечения**

MicrosoftOfficeProfessional

Microsoft Windows

Интернет-тренажеры в сфере образования

Adobe Photoshop

#### **6.4 Описание материально-технической базы, необходимой для осуществления образовательного процесса по дисциплине**

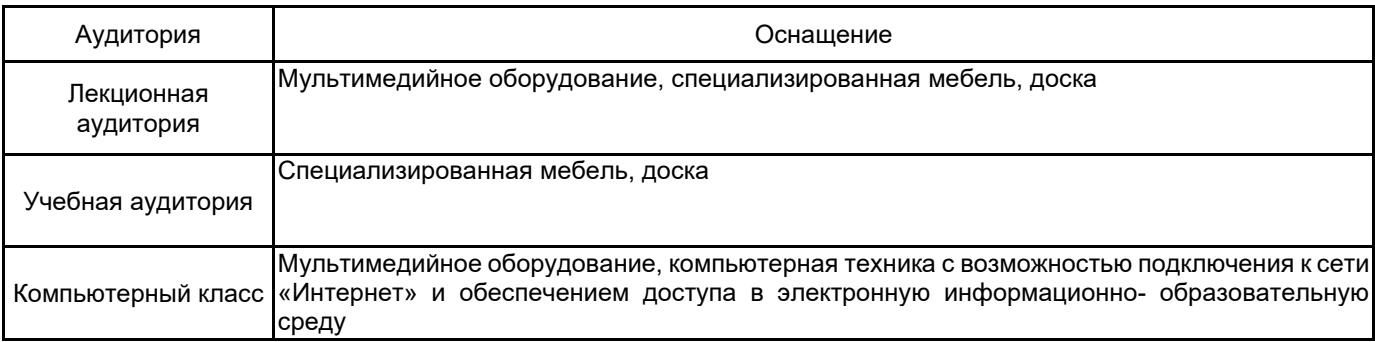

## **Приложение**

#### рабочей программы дисциплины Информационные технологии в профессионально-педагогической деятельности *наименование дисциплины*

по направлению подготовки 44.03.04 Профессиональное обучение (по отраслям) наименование ОП (профиля): Государственное и муниципальное управление

# **5.2.3 Типовые практико-ориентированные задания (задачи, кейсы)**

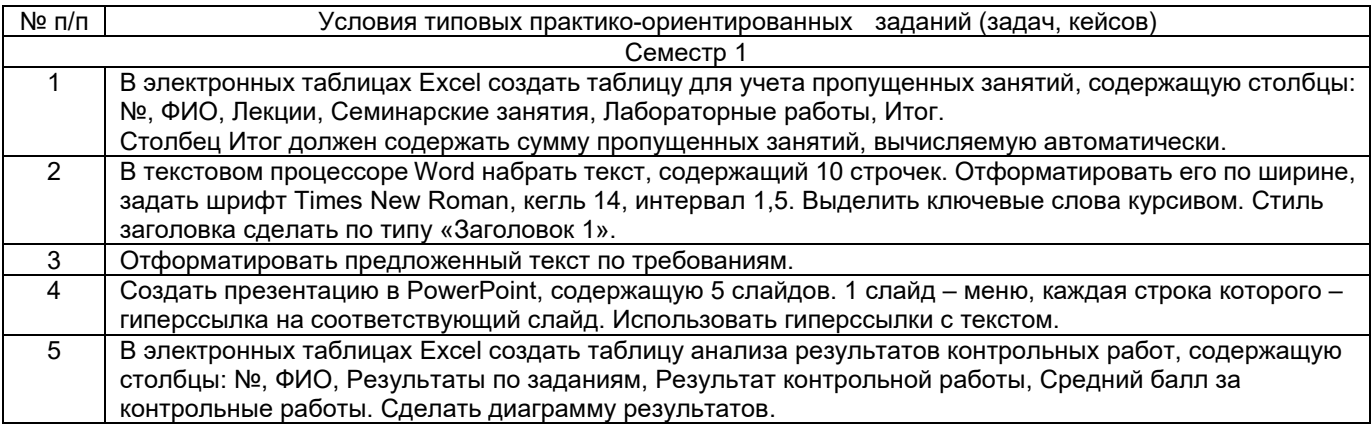